## **Расписание занятий для обучающихся 7А класса на 23.12.2020 г.**

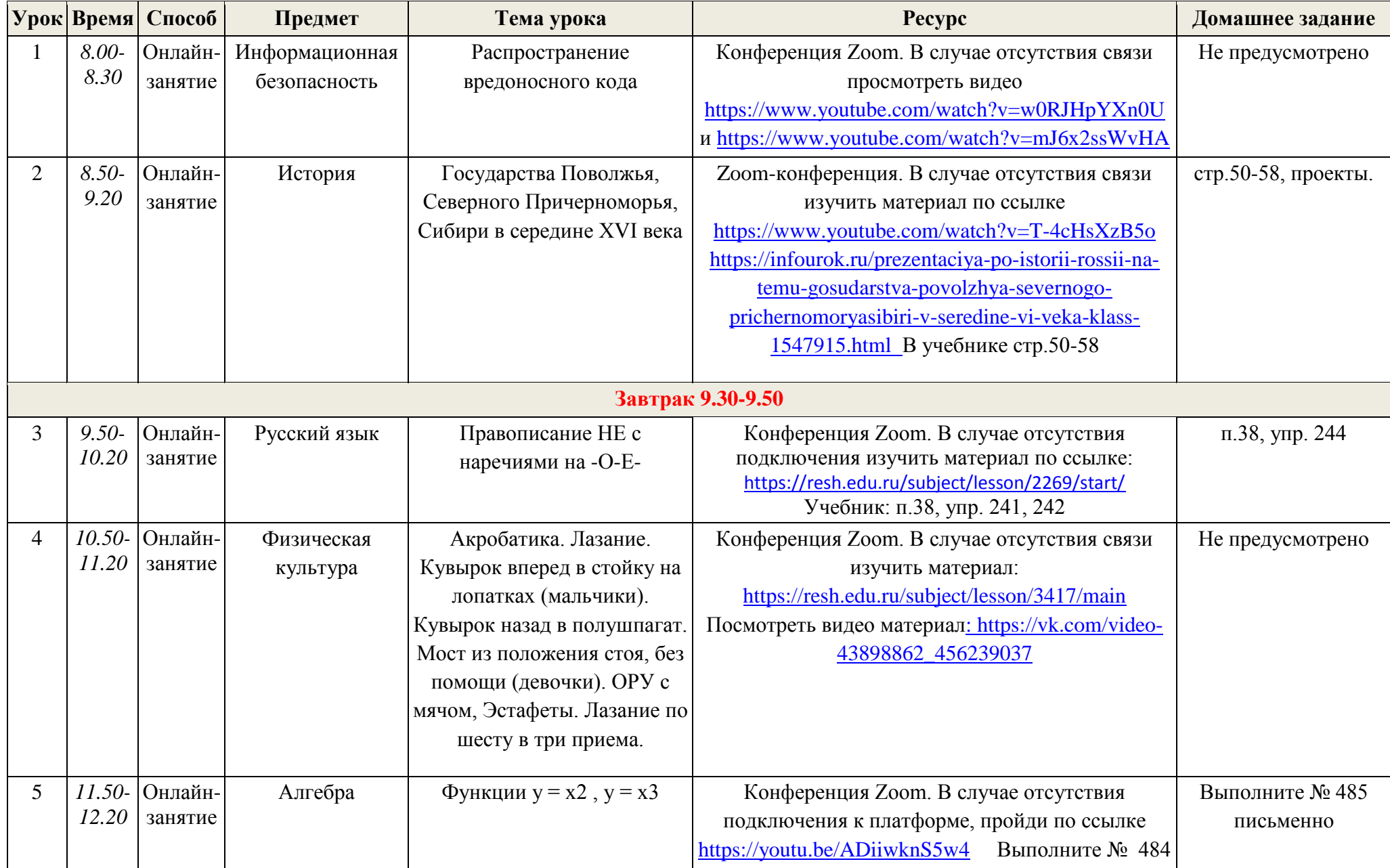

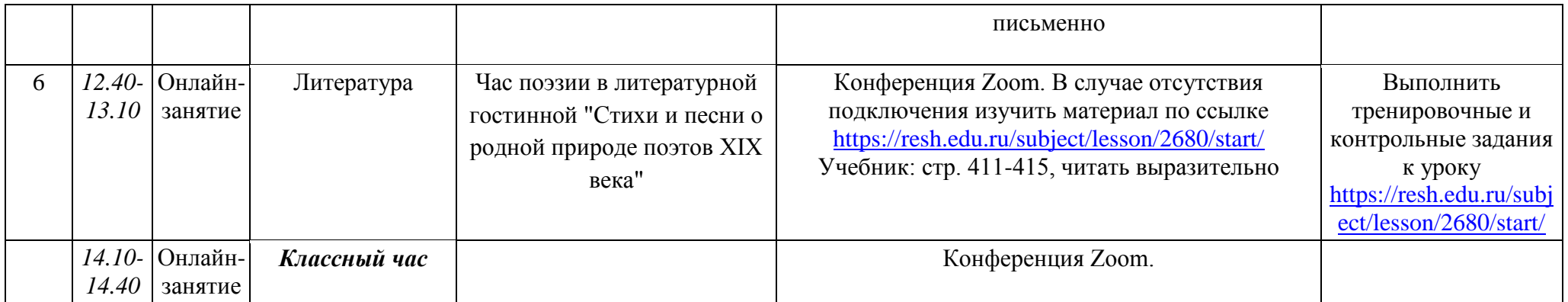